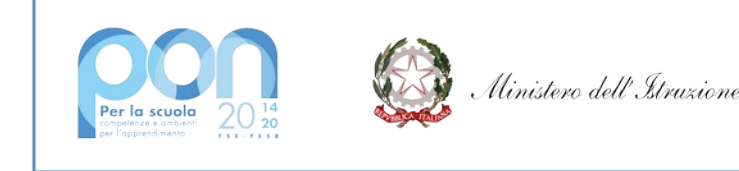

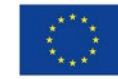

**UNIONE EUROPEA** Fondo europeo di sviluppo regionale

## **ISTITUTO COMPRENSIVO STATALE "ERNESTO PUXEDDU"**

**CAIC840003 - VIA PORRINO, 12 – 09034 VILLASOR**  TEL. 070 9648045 – C.F. 91013590921 – CODICE UFFICIO: UF5IWW E-MAIL: CAIC840003@ISTRUZIONE.IT – PEC: CAIC840003@PEC.ISTRUZIONE.IT SITO WEB: WWW.ISTITUTOCOMPRENSIVOVILLASOR.EDU.IT

> All'Albo online Al sito Web Agli atti

### **Progetto 13.1.2A-FESRPON-SA-2021-15**

Fondi Strutturali Europei – Programma Operativo Nazionale "Per la scuola, competenze e ambienti per l'apprendimento" 2014-2020. Asse II – Infrastrutture per l'istruzione – Fondo europeo di sviluppo regionale (FESR) – REACT EU. Asse V – Priorità di investimento: 13i – (FESR) "Promuovere il superamento degli effetti della crisi nel contesto della pandemia di COVID-19 e delle sue conseguenze sociali e preparare una ripresa verde, digitale e resiliente dell'economia" – Obiettivo specifico 13.1: Facilitare una ripresa verde, digitale e resiliente dell'economia – Azione 13.1.2 "Digital Board: trasformazione digitale nella didattica e nell'organizzazione" – Avviso pubblico prot.n. 28966 del 6 settembre 2021 per la trasformazione digitale nella didattica e nell'organizzazione Protocollo studiente informatico firmatico firmatico firmatico firmatico firmatico firmatico firmatico firmatico firmatico firmatico firmatico firmatico firmatico firmatico firmatico firmatico firmatico firmatico firmatico

CUP: J29J21009590006 – CIG: Z31359ABB1

OGGETTO: **Determina a contrarre affidamento diretto su MEPA tramite Trattativa Diretta inferiore ai 139.000 euro ai sensi dell'art. 63 comma 3 lettera b) del Dlgs 50/2016 e successive mm.ii. in conformità con il D.I. 129/2018 anche in deroga ai sensi dell'art. 55 comma 1 lettera b) D.L. 77/2021 (cd. Decreto semplificazioni Bis) – forniture progetto "Digital Board: trasformazione digitale nella didattica e nell'organizzazione" – CNP: 13.1.2A-FESRPON-SA-2021-15 – CUP: J29J21009590006 – CIG: Z31359ABB1**

### **IL DIRIGENTE SCOLASTICO**

- **VISTO** il R.D. 2440/1923 e ss.mm.ii., concernente l'amministrazione del Patrimonio e la Contabilità Generale dello Stato ed il relativo regolamento approvato con R.D. 827/1924 e ss.mm.ii.;
- **VISTA** la L. 241/1990 e ss.mm.ii. recante "Nuove norme in materia di procedimento amministrativo e di diritto di accesso ai documenti amministrativi";
- **VISTA** la L. 59/1997, concernente "Delega al Governo per il conferimento di funzioni e compiti alle regioni ed enti locali, per la riforma della Pubblica Amministrazione e per la semplificazione amministrativa";
- **VISTO** il D.P.R. 275/1999, "Regolamento recante norme in materia di Autonomia delle istituzioni scolastiche ai sensi dell'Art.21, della Legge 15 marzo 1997, n. 59";
- **VISTO** l'Art. 26 c. 3 della L. 488/1999 "Disposizioni per la formazione del bilancio annuale e pluriennale dello Stato" (Legge finanziaria 2000) e ss.mm.ii.;
- **VISTO** il D.Lgs 165/2001 e ss.mm.ii. recante "Norme generali sull'ordinamento del lavoro alle dipendenze delle Amministrazioni Pubbliche";
- **TENUTO CONTO** delle funzioni e dei poteri del Dirigente Scolastico in materia negoziale, come definiti dall'articolo 25, comma 2, del decreto legislativo 30 marzo 2001, n. 165, dall'articolo 1, comma 78, della legge n. 107 del 2015 e dagli articoli 3 e 44 del succitato D.I. 129/2018;
- **VISTA** la L. 107/2015 recante "Riforma del sistema nazionale di istruzione e formazione e delega per il riordino delle disposizioni legislative vigenti";
- **VISTO** il D.Lgs. 50/2016 recante "Attuazione delle direttive 2014/23/UE, 2014/24/UE e 2014/25/UE sull'aggiudicazione dei contratti di concessione, sugli appalti pubblici e sulle

procedure d'appalto degli enti erogatori nei settori dell'acqua, dell'energia, dei trasporti e dei servizi postali, nonché per il riordino della disciplina vigente in materia di contratti pubblici relativi a lavori, servizi e forniture";

- **CONSIDERATO** in particolare l'art. 32, comma 2, del D.Lgs. 50/2016, il quale prevede che, prima dell'avvio delle procedure di affidamento dei contratti pubblici, le stazioni appaltanti, in conformità ai propri ordinamenti, decretano o determinano di contrarre, individuando gli elementi essenziali del contratto e i criteri di selezione degli operatori economici e delle offerte
- **CONSIDERATO** in particolare l'Art. 36 (Contratti sotto soglia), c. 2, lett. a, del D.Lgs 18 aprile 2016, n. 50 come modificato dal D.Lgs 56/2017 che prevede che "le stazioni appaltanti procedono all'affidamento di lavori, servizi e forniture … per affidamenti di importo inferiore a 40.000 euro, mediante affidamento diretto, anche senza previa consultazione di due o più operatori economici";
- **CONSIDERATO** in particolare l'Art. 36 (Contratti sotto soglia), c. 7 del D.Lgs 18 aprile 2016, n. 50 come modificato dal D.Lgs 56/2017 che prevede che L'ANAC con proprie linee guida stabilisce le modalità per supportare le stazioni appaltanti e migliorare la qualità delle procedure di cui al presente articolo;
- **CONSIDERATO** che ai sensi dell'articolo 36, comma 6, ultimo periodo del Codice, il Ministero dell'Economia e delle Finanze, avvalendosi di CONSIP S.p.A., ha messo a disposizione delle Stazioni Appaltanti il Mercato Elettronico delle Pubbliche Amministrazioni e, dato atto, pertanto che sul MEPA si può acquistare mediante Trattativa Diretta;
- **VISTO** il D.Lgs 97/2016 recante "Revisione e semplificazione delle disposizioni in materia di prevenzione della corruzione, pubblicità e trasparenza, correttivo della legge 6 novembre 2012, n. 190 e del decreto legislativo 14 marzo 2013, n. 33, ai sensi dell'articolo 7 della legge 7 agosto 2015, n. 124, in materia di riorganizzazione delle amministrazioni pubbliche";
- **CONSIDERATE** la Delibera del Consiglio ANAC del 26 ottobre 2016, n. 1097 Linee Guida n. 4, di attuazione del D.lgs 50/2016 recante "Procedure per l'affidamento dei contratti pubblici di importo inferiore alle soglie di rilevanza comunitaria, individuazione degli operatori economici" e le successive Linee Guida dell'ANAC;
- **VISTO** il D.Lgs. 56/2017 recante "Disposizioni integrative e correttive al decreto legislativo 18 aprile 2016, n. 50";
- **VISTO** il D.I. 129/2018 "Regolamento recante istruzioni generali sulla gestione amministrativocontabile delle istituzioni scolastiche, ai sensi dell'articolo 1, comma 143, della legge 13 luglio 2015, n. 107";
- **CONSIDERATO** in particolare l'Art. 4 c. 4 del D.I. 28 agosto 2018, n. 129 che recita "Con l'approvazione del programma annuale si intendono autorizzati l'accertamento delle entrate e l'impegno delle spese ivi previste";
- **VISTO** il Decreto di semplificazione e rilancio degli appalti pubblici cd. "Sblocca Cantieri" (D.L. 32/2019), in vigore dal 19 aprile 2019, che apporta modifiche al Codice dei Contratti Pubblici (D. Lgs. 50/2016) anche nelle acquisizioni di beni e servizi;
- **VISTO** il D.L. 76/2020 cosiddetto "Decreto Semplificazioni" e la successiva legge di conversione n°120/2020, che istituisce un regime derogatorio a partire dalla entrata in vigore del decreto fino alla scadenza del 31/12/2021;
- **VISTO** in particolare l'articolo 1 comma 2 lettera 2) che eleva il limite per gli affidamenti diretti "anche senza previa consultazione di due o più operatori economici" a euro 75.000,00;
- **VISTA** la L. 108/2021 di conversione del D.L. 77/2021 cosiddetto decreto semplificazioni Bis, in particolare l'articolo 51 comma 1 lettera a) punto 2 che eleva il limite per gli affidamenti diretti "anche senza previa consultazione di due o più operatori economici" a euro 139.000,00;
- **VISTO** l'art. 55 comma 1 lettera b) punto 1 del D.L. 77/2021 che autorizza il Dirigente scolastico, laddove ne ricorrano le esigenze, ad operare anche al di fuori degli obblighi definiti all'art. 1 comma 449 e comma 450 della legge 296/2006;
- **VISTO**l'art. 55 comma 1 lettera b) punto 2 del D.L. 77/2021 che autorizza il Dirigente Scolastico ad operare in deroga alle disposizioni del Consiglio di istituto di cui all'art. 45 comma 2 lettera a);
- **VISTA** la delibera del Consiglio d'Istituto n. 25 del 14/12/2021 con la quale è stato approvato l'aggiornamento del P.T.O.F. 2019/2022 per l'annualità 2021/2022;
- **VISTA** la Delibera del Consiglio d'Istituto n. 32 del 14/02/2022 di approvazione del Programma Annuale dell'Esercizio finanziario 2022;
- **VISTO** l'Avviso pubblico prot. n. 28966 del 6 settembre 2021 "Digital board: trasformazione digitale nella didattica e nell'organizzazione";
- **VISTA** la nota autorizzativa del M.I. prot. n°AOODGEFID-0042550 del 02/11/2021 che determina l'avvio delle attività e il contestuale avvio della spesa;
- **RILEVATA** la necessità di procedere sollecitamente alle operazioni di acquisizione della fornitura, tramite i fondi di cui alla nota autorizzativa del M.I. prot. n°AOODGEFID-0040055 del 14/10/2021, senza previa consultazione di due o più operatori economici (ai sensi del Decreto correttivo n. 56/2017);
- **VISTA** la determina di individuazione e nomina del RUP prot. 11767/2021 del 14/12/2021;
- **RILEVATA** l'assenza di convenzioni Consip attive nel settore delle forniture di beni e servizi oggetto della presente determina;
- **RILEVATA** l'esigenza di procedere all'acquisto con affidamento diretto, ai sensi dell'art. 36 comma 2 lettera a) del D.Lgs 50/2016 entro breve tempo, anche in considerazione della scadenza perentoria per gli impegni di spesa prevista entro il 31/03/2022, e di procedere attraverso la modalità della trattativa diretta;
- **VISTO** l'art. 46, comma 1 del D.I. 129/2018, in base al quale «Per l'affidamento di lavori, servizi e forniture, le istituzioni scolastiche, [...] ricorrono agli strumenti di acquisto e di negoziazione, anche telematici, messi a disposizione da Consip S.p.A., secondo quanto previsto dalle vigenti disposizioni normative in materia di contenimento della spesa»;
- **CONSIDERATA** l'indagine conoscitiva di mercato svolta sul MEPA sulla base del progetto di esecuzione presentato dal progettista incaricato dalla stazione appaltante;
- **CONSIDERATO** che la predetta indagine conoscitiva relativa alla fornitura che si intende acquisire ha consentito di individuare la ditta C2 srl Via Ferraroni n. 9 – Cremona – P.IVA 01121130197, che propone, per i beni e servizi richiesti, un prezzo congruo al mercato per i servizi da affidare ed economicamente più vantaggiosa per la stazione appaltante, anche in considerazione delle forniture similari già presenti nelle diverse sedi destinatarie dell'intervento;
- **PRESO ATTO** che il fornitore è attivo anche nelle altre aree merceologiche in cui ricadono i prodotti di interesse per la fornitura;
- **PRESO ATTO** che il valore dei prodotti esposti sul listino MEPA è congrua con quanto nelle disponibilità della scuola ed in rapporto alla qualità della prestazione, all'affidabilità dell'operatore economico ed al grado di soddisfazione maturato a conclusione di precedenti rapporti contrattuali;
- **VISTE** le vigenti disposizioni e istruzioni per l'attuazione delle iniziative cofinanziate dai Fondi Strutturali Europei;

## **DETERMINA**

### **Art. 1**

Le premesse fanno parte integrante e sostanziale del presente provvedimento.

### **Art. 2**

Si delibera l'affidamento diretto, a seguito di indagine conoscitiva di mercato svolta sui listini MEPA alla ditta C2 srl Via Ferraroni n. 9 – Cremona – P.IVA 01121130197 per la fornitura di quanto indicato nell'allegato 1 del presente provvedimento (Capitolato tecnico).

### **Art. 3**

L'importo complessivo oggetto della spesa, desunto dai prezzi offerti dal fornitore, per l'acquisizione in affidamento diretto di cui all'Art. 2 è determinato in € 37.624,49 (trentasettemilaseicentoventiquattro/49) di cui IVA al 22% pari a € 6.784,75 (imponibile € 30.839,74). La spesa sarà imputata, nel Programma Annuale E.F. 2022, sull'Attività A.3.11 che presenta un'adeguata e sufficiente disponibilità finanziaria.

### **Art. 4**

Si dispone di acquisire il DURC e di procedere al pagamento solo nel caso che la ditta risulti in regola con i versamenti dei contributi.

## **Art. 5**

Si dispone di informare la ditta che per l'affidamento in oggetto si è soggetti agli obblighi di tracciabilità dei flussi finanziari di cui alla L.136/2010, con individuazione del "conto dedicato" su cui utilmente poter disporre il bonifico per il pagamento, le generalità ed il codice fiscale delle persone delegate ad operare sullo stesso, con l'impegno a comunicare ogni modifica relativa ai dati trasmessi.

### **Art. 6**

Si approva, contestualmente alla presente, l'allegato 1, contenente il capitolato tecnico.

### **Art. 7**

Ai sensi dell'Art. 31 del D.Lgs. 50/2016 e ss.mm.ii. e dell'art. 5 della L. 241/1990, viene individuato quale Responsabile del Procedimento il Dirigente Scolastico Dott. Ignazio Todde.

### **Art. 8**

Di provvedere alla pubblicazione del presente provvedimento sul sito web dell'istituzione scolastica ai sensi della normativa sulla trasparenza amministrativa.

Villasor, 16/03/2022

### IL DIRIGENTE SCOLASTICO *Dott. Ignazio Todde*

*Documento firmato digitalmente ai sensi del CAD e normativa ad esso connessa*

Allegati:

**1)** Capitolato tecnico*.*

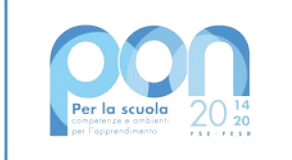

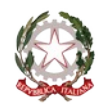

Ministero dell'Istruzione

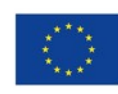

**UNIONE EUROPEA** Fondo europeo di sviluppo regionale

# **ISTITUTO COMPRENSIVO STATALE "ERNESTO PUXEDDU"**

**CAIC840003 - VIA PORRINO, 12 – 09034 VILLASOR**  TEL. 070 9648045 – C.F. 91013590921 – CODICE UFFICIO: UF5IWW E-MAIL: CAIC840003@ISTRUZIONE.IT – PEC: CAIC840003@PEC.ISTRUZIONE.IT SITO WEB: WWW.ISTITUTOCOMPRENSIVOVILLASOR.EDU.IT

> All'Albo online Al sito Web Agli atti

### **Progetto 13.1.2A-FESRPON-SA-2021-15**

Fondi Strutturali Europei – Programma Operativo Nazionale "Per la scuola, competenze e ambienti per l'apprendimento" 2014-2020. Asse II – Infrastrutture per l'istruzione – Fondo europeo di sviluppo regionale (FESR) – REACT EU. Asse V – Priorità di investimento: 13i – (FESR) "Promuovere il superamento degli effetti della crisi nel contesto della pandemia di COVID-19 e delle sue conseguenze sociali e preparare una ripresa verde, digitale e resiliente dell'economia" – Obiettivo specifico 13.1: Facilitare una ripresa verde, digitale e resiliente dell'economia – Azione 13.1.2 "Digital Board: trasformazione digitale nella didattica e nell'organizzazione" – Avviso pubblico prot.n. 28966 del 6 settembre 2021 per la trasformazione digitale nella didattica e nell'organizzazione

CUP: J29J21009590006 – CIG:

# **CAPITOLATO TECNICO**

### **1) Fornitura**

L'oggetto del presente capitolato è la fornitura di prodotti e servizi per la realizzazione del progetto PON "Per la scuola, competenze e ambienti per l'apprendimento" 2014-2020. Asse II - Infrastrutture per l'istruzione - Fondo Europeo di Sviluppo Regionale (FESR) - REACT EU. Asse V - Priorità d'investimento: 13i - (FESR) "Promuovere il superamento degli effetti della crisi nel contesto della pandemia di COVID-19 e delle sue conseguenze sociali e preparare una ripresa verde, digitale e resiliente dell'economia" - Obiettivo specifico 13.1: Facilitare una ripresa verde, digitale e resiliente dell'economia - Azione 13.1.2 "Digital Board: trasformazione digitale nella didattica e nell'organizzazione" - Progetto 13.1.2A-FESRPON-SA-2021-15.

La fornitura, consistente in n. 1 (uno) lotto, coinvolge le seguenti sedi dell'istituto:

- scuola primaria di Villasor;
- scuola secondaria di I grado di Villasor, compresi gli Uffici di Segreteria;
- scuola secondaria di I grado di Nuraminis.

### **2) Specifiche tecniche dei vari apparati richiesti**

Per maggiori dettagli sulla dislocazione degli interventi, riferirsi al **[PROGETTO](https://www.istitutocomprensivovillasor.edu.it/component/phocadownload/category/59-dotazione-di-attrezzature-per-la-trasformazione-digitale-della-didattica-e-dell-organizzazione-scolastica.html?download=2709:progetto-pon-digital-board-codice-progetto-13-1-2a-fesrpon-sa-2021-15)**, contenente anche le planimetrie degli edifici coinvolti.

### **2.1) Monitor Interattivo Touch 65" 4K primaria marca da installare nelle seguenti sedi:**

- scuola primaria Villasor (10 pezzi);
- scuola secondaria I grado Villasor (7 pezzi);
- scuola secondaria I grado Nuraminis (3 pezzi).

Si indicano in dettaglio le specifiche tecniche.

### **Articoli con specifiche tecniche richieste: QUANTITÀ**

**Monitor Interattivo Touch 65" 4K primaria marca** (Promethean, Smart) **con software autore e piattaforma didattica hardware e software 20 (venti)**

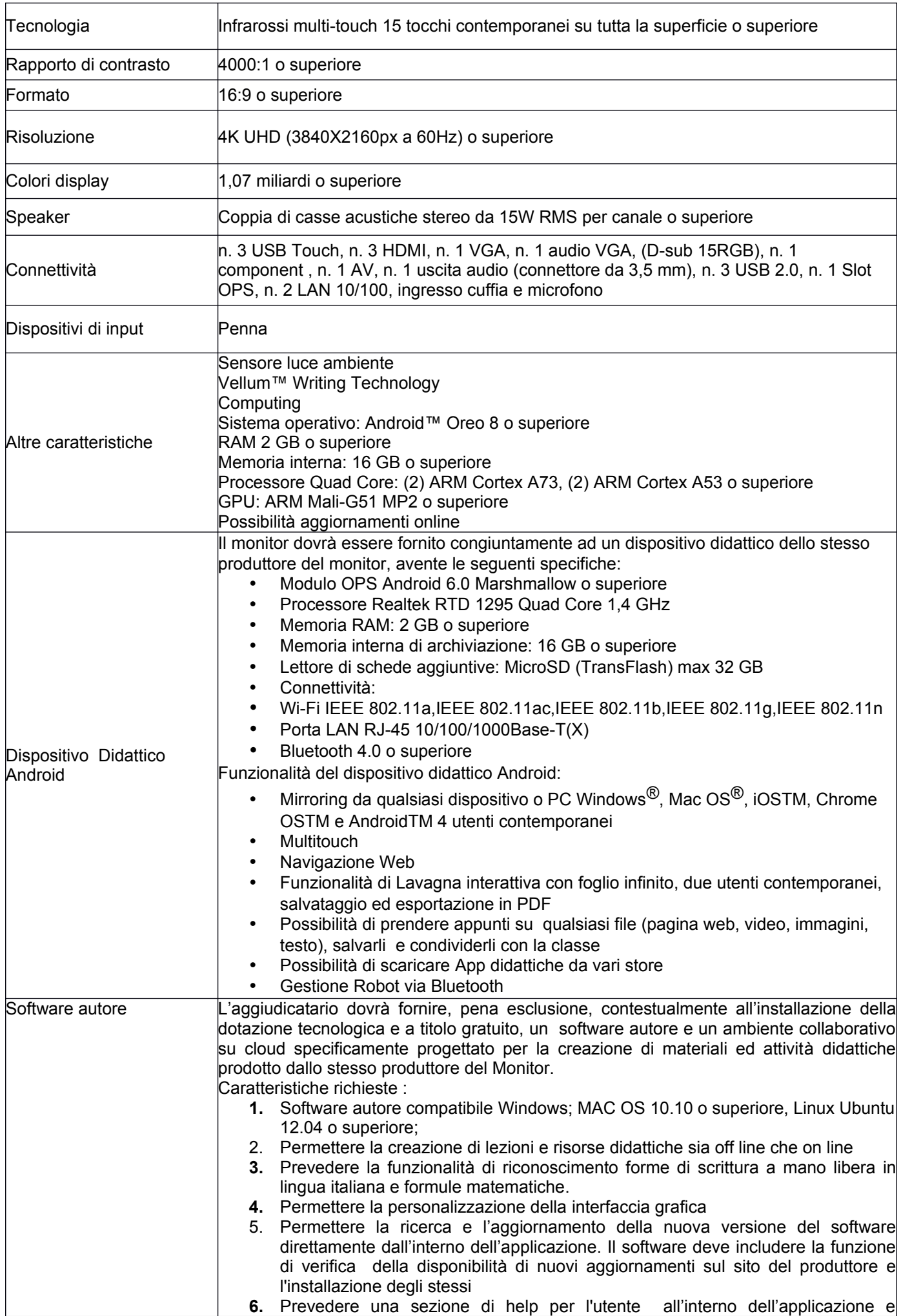

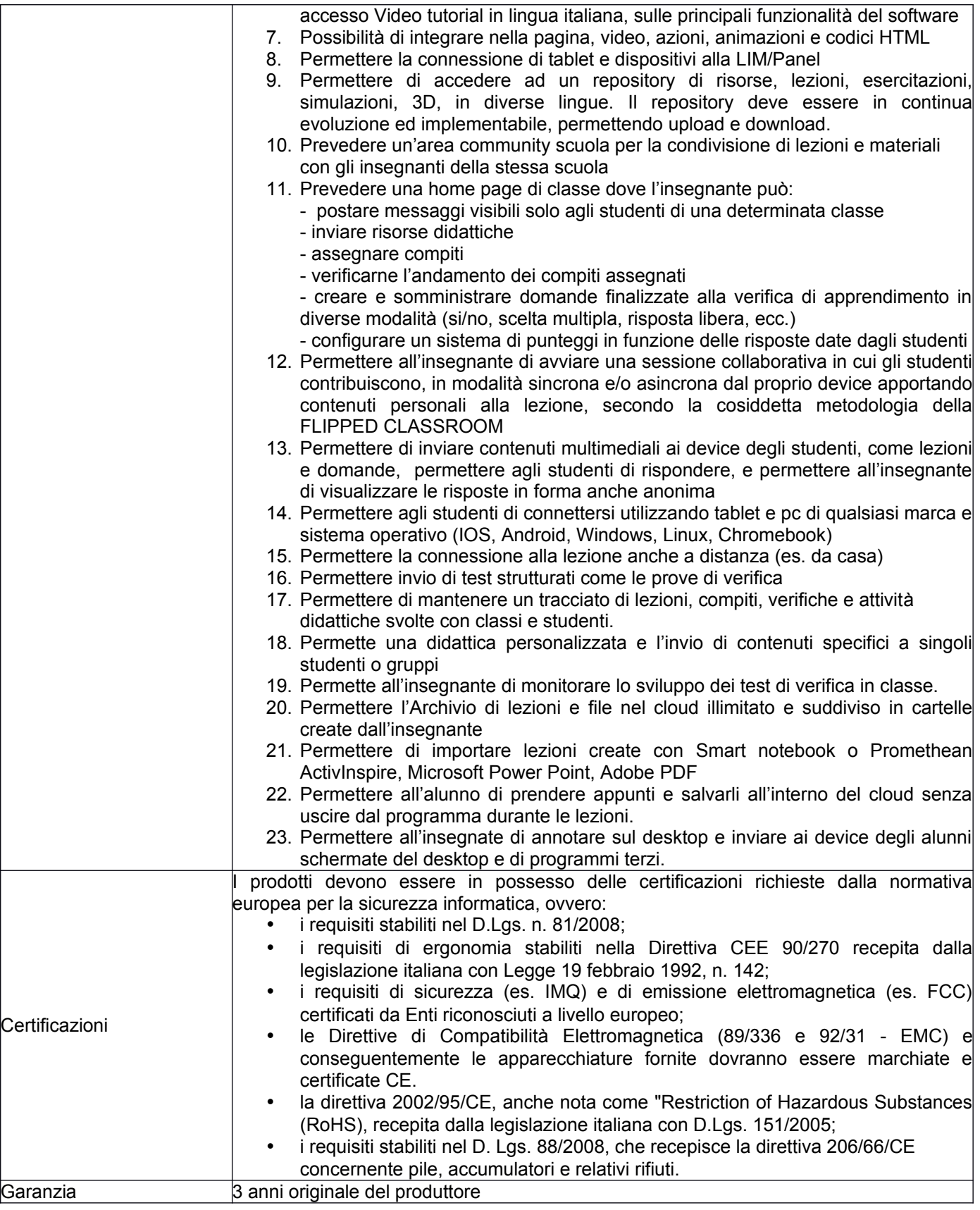

# **2.2 Notebook 15.6"** (settore "Uffici di Segreteria", presso scuola secondaria di I grado Villasor)

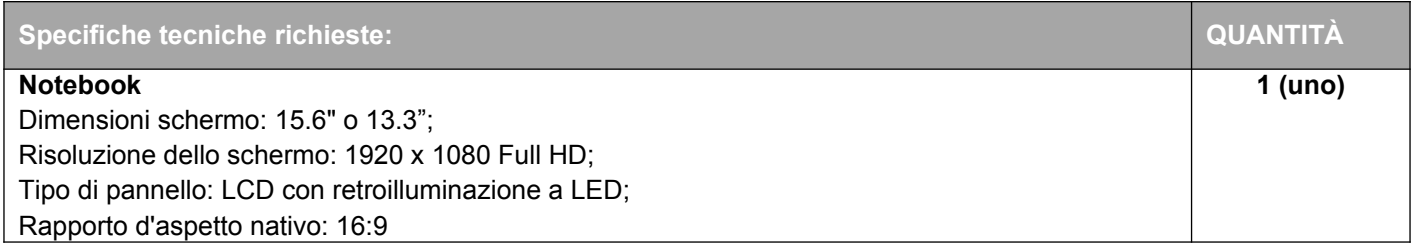

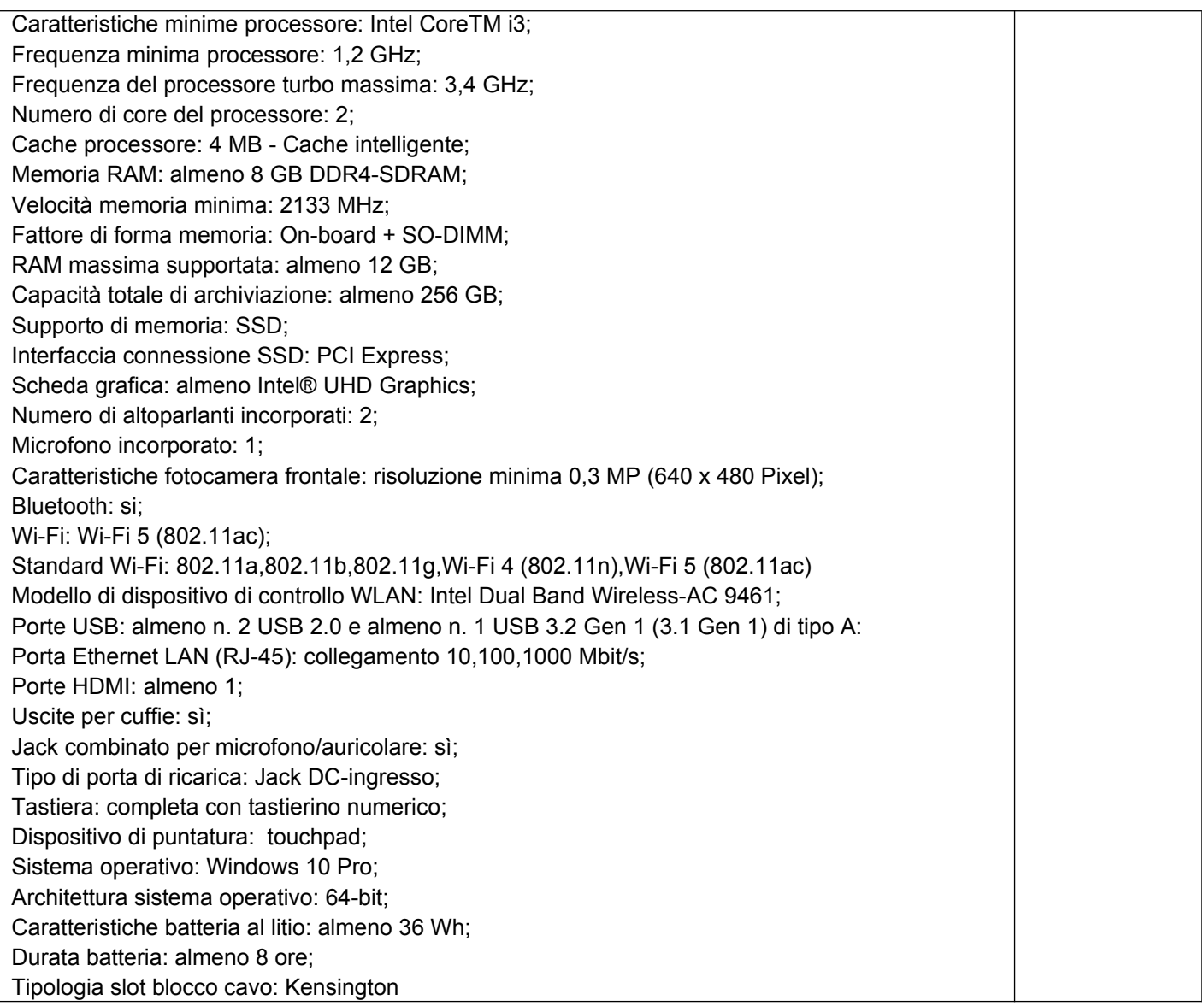

### **2.3 Tavoletta grafica per acquisizione firma elettronica** (settore "Uffici di Segreteria", presso scuola secondaria di I grado Villasor)

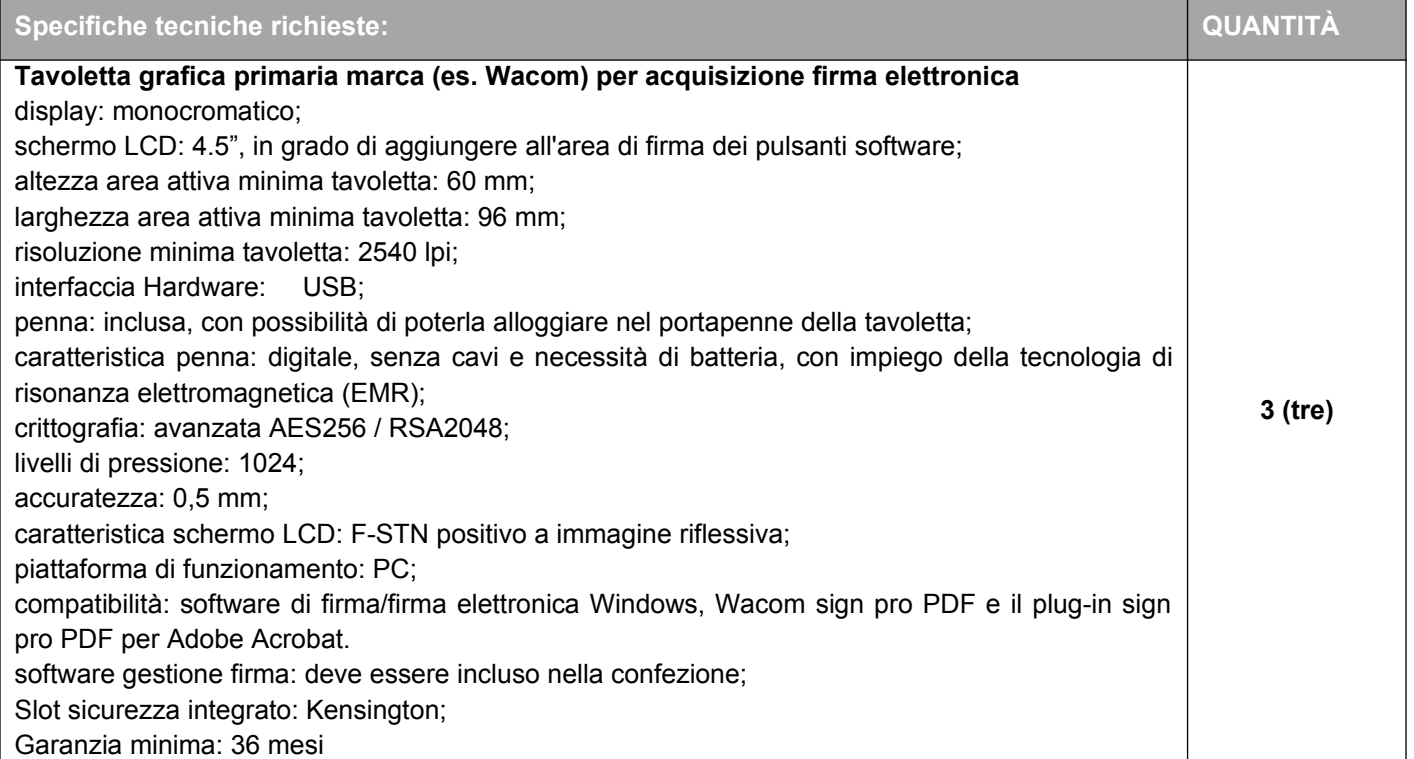

**2.4 UPS** (settore "Uffici di Segreteria", presso scuola secondaria di I grado Villasor)

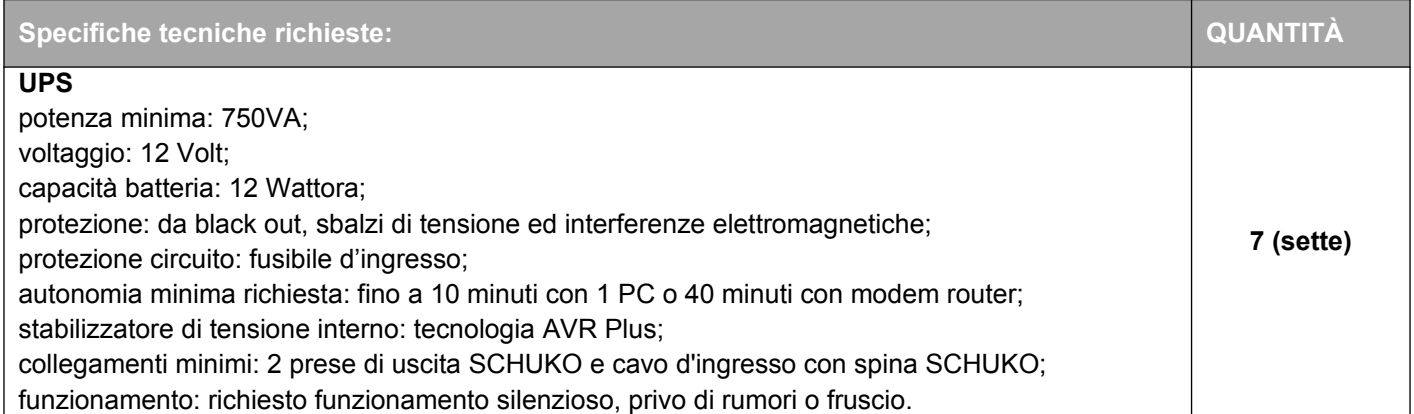

### **3) Adempimenti successivi alla stipulazione del contratto**

Il fornitore dovrà predisporre entro 10 (dieci) giorni lavorativi decorrenti dal primo giorno lavorativo successivo alla data di stipulazione del contratto, il piano delle consegne, delle installazioni e dei collaudi nel quale dovrà indicare per ciascun plesso scolastico il termine di consegna della relativa fornitura. Le attività di installazione e collaudo devono essere avviate contestualmente alla consegna o, in caso di impossibilità del collaudatore e/o del fornitore, entro 15 giorni dalla consegna del prodotto. Le attività di consegna e installazione includono: imballaggio, trasporto, facchinaggio, consegna al piano, montaggio, installazione, configurazione degli apparati.

Preliminarmente all'installazione dei monitor interattivi dovrà essere effettuato lo smontaggio dei kit LIM presenti nelle aule ed il loro posizionamento in apposito locale indicato dall'istituto.

Il fornitore, al termine dei lavori di installazione, deve obbligatoriamente ripristinare le condizioni di pulizia nonché il ritiro dei materiali di imballaggio.

Si precisa che la conclusione dei lavori ed il collaudo non potrà eccedere i 60 giorni lavorativi successivi alla stipula del contratto, salvo ragioni debitamente motivate e documentate. Non potrà in ogni caso protrarsi oltre il 31/10/2022. Tutti le installazioni e l'intero processo di lavorazione dentro le scuole deve avvenire nel pieno rispetto delle regole di sicurezza del lavoro.

Poiché al termine delle installazioni si procederà con la verifica delle forniture, che si concluderà con l'attività di collaudo, è necessario consegnare tutti i manuali, anche in formato digitale, in lingua ITALIANA (sarà possibile avere anche più lingue ma è obbligatoria la traduzione italiana).

### **4) Garanzia**

La garanzia deve essere almeno di 24 mesi on-site, inclusiva di assistenza e manutenzione con decorrenza dalla "data di collaudo positivo" della fornitura e con intervento in loco con personale della stessa ditta fornitrice, entro il termine di 24 ore lavorative successive alla segnalazione di anomalia.

La ditta, oltre alla garanzia, dovrà fornire un servizio di assistenza per la segnalazione dei malfunzionamenti tale da poter predisporre con l'amministrazione i dovuti adempimenti di intervento e che comprenda, nel periodo totale di assistenza offerto:

- Sostituzione della parte non funzionante;
- disponibilità delle SW maintenance releases e bug fixes sui materiali forniti per tutto il periodo di assistenza, per ogni apparato fornito.

### **5) Collaudo**

Il collaudo, che, salvo ragioni debitamente motivate e documentate, non potrà eccedere i 60 giorni lavorativi successivi alla stipula del contratto, ha ad oggetto la verifica del funzionamento delle attrezzature, l'idoneità dei prodotti alle funzioni di cui alla documentazione tecnica nonché la corrispondenza dei prodotti alle caratteristiche e alle specifiche tecniche e di funzionalità indicate nell'offerta e dal capitolato tecnico.

\*\*\*

FINE ALLEGATO N. 1